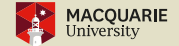

# Accessible Tables using Tagged PDF TUG-2022, 22-24 JULY 2022 - ROSS MOORE

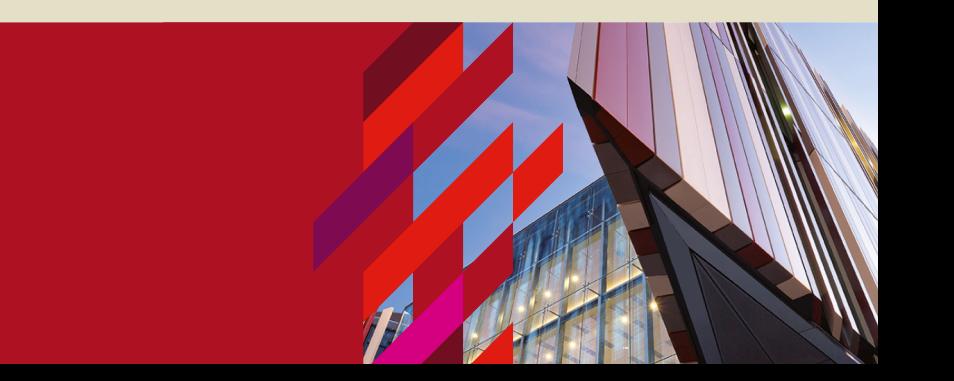

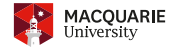

This page gives a good summary of what is needed in an electronic document: <https://www.w3.org/WAI/tutorials/tables/>

- $\triangleright$  header and data cells are marked as such;
- $\triangleright$  each data cell needs to be associated with the relevant header cells that tell what the data means;
- $\triangleright$  the scope of each header cell is given; that is, to which rows or columns, or groups thereof, does it refer;
- $\triangleright$  a caption and/or summary to give a brief overview.

*Relying on visual cues alone is not sufficient to create an accessible table. With structural markup, headers and data cells can be programmatically determined using software ...*

## Example: Calendar/schedule

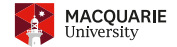

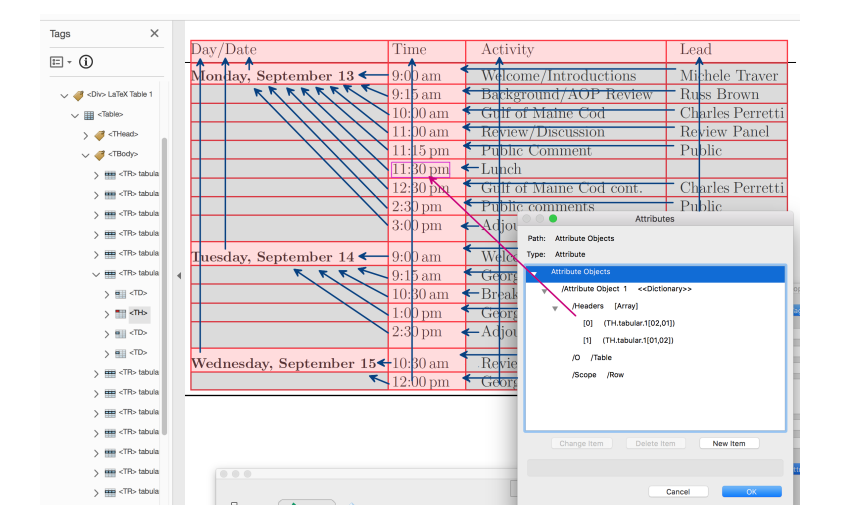

### Examples: more table heads

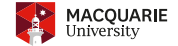

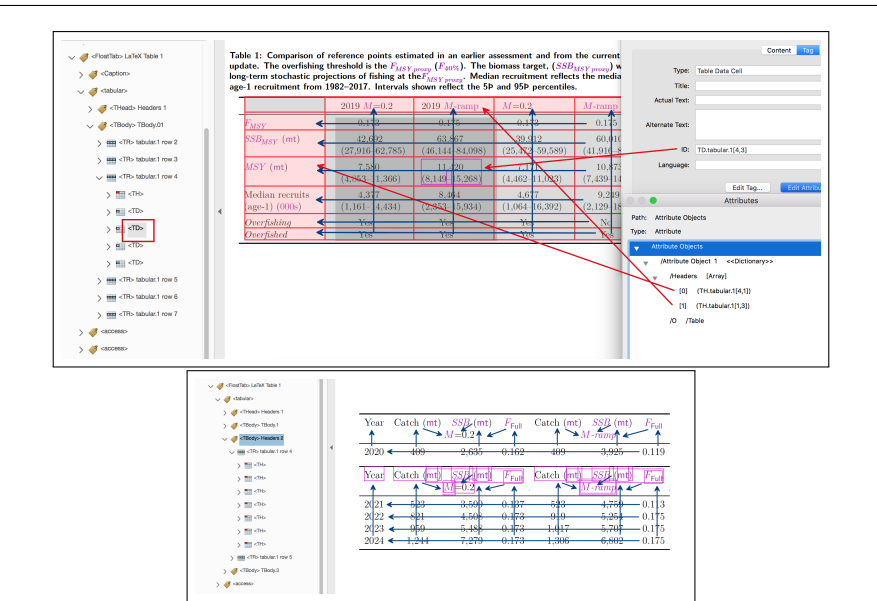

#### Examples: hierarchical table heads

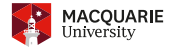

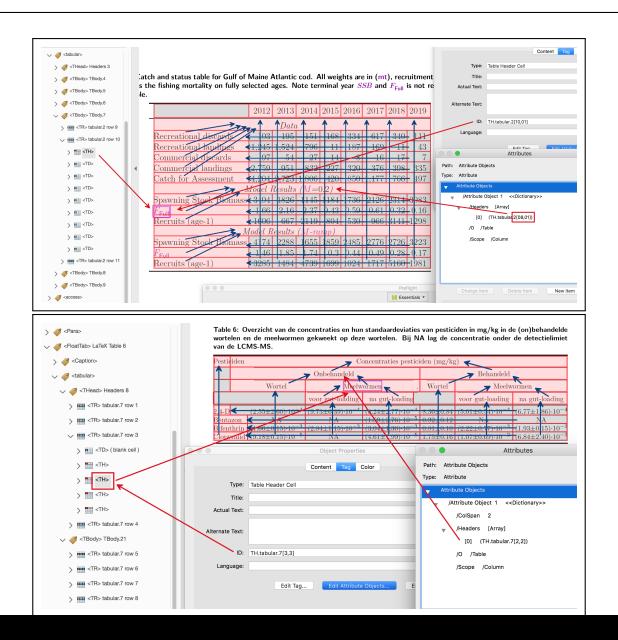

## Examples in HTML

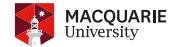

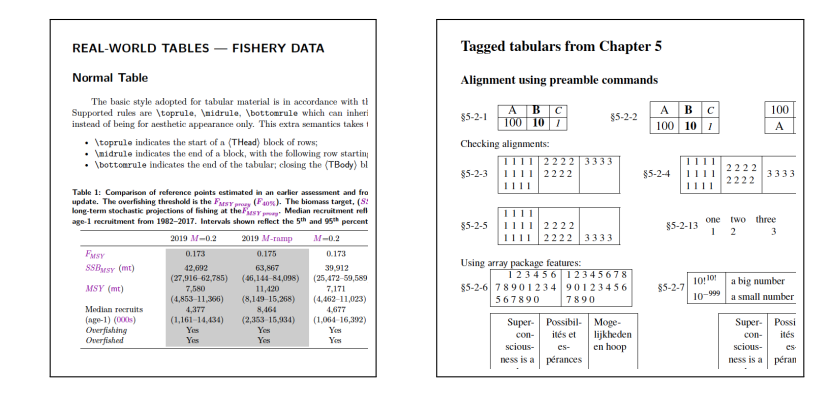

website: <http://science.mq.edu.au/~ross/TaggedPDF/TUG2022/> more tagged PDFs: <http://science.mq.edu.au/~ross/TaggedPDF/>

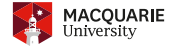

[https://en.wikipedia.org/wiki/Universal\\_property#Formal\\_definition](https://en.wikipedia.org/wiki/Universal_property#Formal_definition)

https://en.wikipedia.org/wiki/Universal

property#Formal

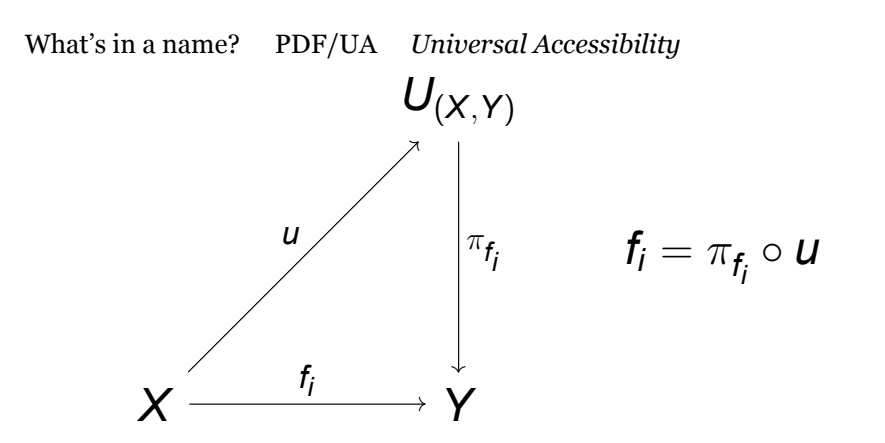

Any structure preserving map  $f_i: \mathsf{X} \to \mathsf{Y}$  factors through the 'Universal Object'  $U_{(X,Y)}$ , via a projection  $\pi_{f_i}.$ 

## PDF/UA: Universal Accessibility

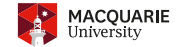

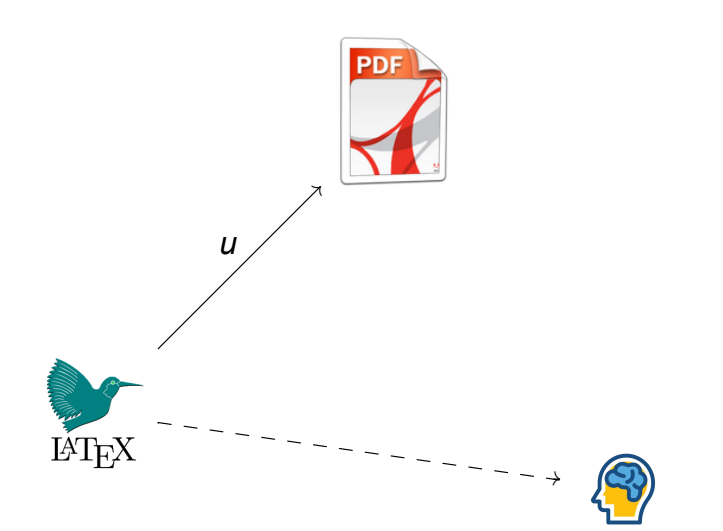

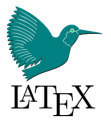

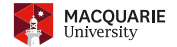

**Template:** generated from the  $\langle \text{cols} \rangle$ 

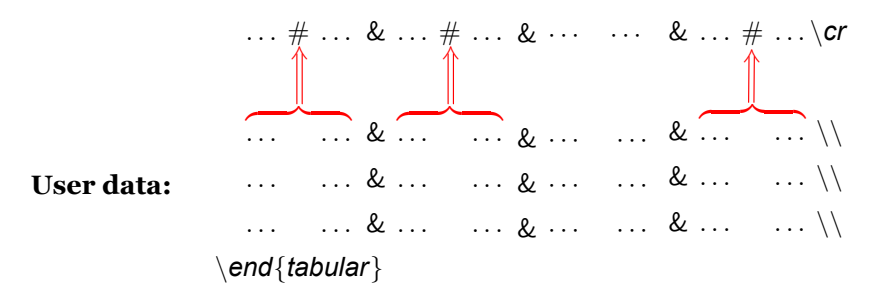

We conceptualise a table as merging user-supplied data into the preamble/template; both as an author coding the data, and as a reader visualising some or all of the overall layout.

However, this is *not* the way T<sub>E</sub>X processes these token-streams!

# Switching, not merging

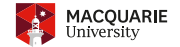

**Template:** generated from the  $\langle \text{cols} \rangle$ 

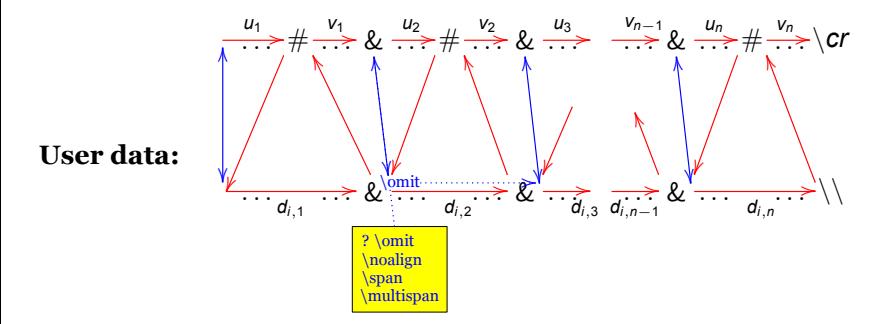

 $\bf{Summary:}$  T<sub>E</sub>X/LT<sub>E</sub>X processes tokens for  $\bf{row}_i$  in the order

$$
u_1 d_{i,1} v_1 u_2 d_{i,2} v_2 u_3 d_{i,3} \ldots d_{i,n-1} v_{n-1} u_n d_{n,1} v_n
$$

with the ability to omit some portions of the template, and to include extra non-aligned material.

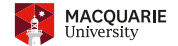

p{3.75cm} p{4.5cm} p{7.75cm} produces the following preamble:

\unhcopy\@arstrutbox \hskip\col@sep \setbox\z@ \hbox\bgroup\bgroup\CT@everycr {} \vtop\@startpbox {3.75cm} \ignorespaces \@sharp \unskip \relax\@endpbox \do@row@strut \egroup\egroup\begingroup\CT@setup \CT@row@color \CT@cell@color \CT@do@color \endgroup\@tempdima \ht\z@ \advance\@tempdima \minrowclearance\LTX@vrule \@height \@tempdima \@width \z@ \unhbox\z@ \hskip\col@sep & \hskip\col@sep \setbox\z@ \hbox\bgroup\bgroup\CT@everycr  ${\overline{\phantom{x}}\tanh \frac{\alpha}{\sigma} \times {\overline{\phantom{x}}\tanh \tau}$ \do@row@strut \egroup\egroup\begingroup\CT@setup \CT@row@color \CT@cell@color \CT@do@color \endgroup\@tempdima \ht\z@ \advance\@tempdima \minrowclearance\LTX@vrule \@height \@tempdima \@width \z@ \unhbox\z@ \hskip\col@sep & \hskip\col@sep \setbox\z@ \hbox\bgroup\bgroup\CT@everycr {} \vtop\@startpbox{7.75cm} \ignorespaces \\@sharp \unskip \\relax\@endpbox \do@row@strut \egroup\egroup\begingroup\CT@setup \CT@row@color \CT@cell@color \CT@do@color \endgroup\@tempdima \ht\z@ \advance\@tempdima \minrowclearance\LTX@vrule \@height \@tempdima \@width \z@ \unhbox\z@  $\hbox{\sf\xmp\colesep}$  \tabskip\z@

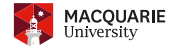

- $\triangleright$  \@sharp becomes # during processing of the table's rows; during the creation of the preamble, it is set to \relax, to be inert under repeated expansion.
- $\triangleright$  Notice that  $\iota$  ignorespaces occurs immediately before the data tokens for a cell's contents, as does \unskip come immediately after. But as these tokens are commonly used with input, and can be redefined within various packages, they are *not useful* as hooks to begin and end content tagging.
- Instead, the  $\text{tabular}$  macro is adjusted to perform tagging tasks before calling up its usual LAT<sub>E</sub>X expansion.

The next page illustrates how tagging is started this way, and propagated through the cells and rows, by adjusting the  $\⊂>$  token.

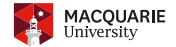

#### |>\{\large}c|>{\large\bfseries}l |>{\itshape}c| produces the following preamble:

\unhcopy\@arstrutbox {\vrule\@width \arrayrulewidth \TPDF@settabcol@prop{0}{9}{>} \hskip\col@sep  $\TPPF@settabcol@prop {0}{0}{c} \setminus \z0 \begin{array}{c} \z0 \end{array} \times \z0 \end{array} \begin{array}{c} \z0 \end{array}$ \kern\z@ \d@llarbegin \advance\TPDF@thiscolcount \@ne \large\ignorespaces \@sharp \unskip\relax \d@llarend \do@row@strut \hskip\z@ plus.5fill \relax\egroup\egroup\begingroup\CT@setup \CT@row@color \CT@cell@color \CT@do@color \endgroup\@tempdima \ht\z@ \advance\@tempdima \minrowclearance\vrule\@height \@tempdima \@width \z@ \unhbox\z@ \hskip\col@sep {\vrule\@width \arrayrulewidth} \TPDF@settabcol@prop {0}{9}{>} & \hskip\col@sep \TPDF@settabcol@prop {1}{0}{l} \setbox\z@ \hbox\bgroup\bgroup \CT@everycr{} \d@llarbegin \advance\TPDF@thiscolcount \@ne \large\bfseries \ignorespaces \@sharp \unskip\relax\d@llarend \do@row@strut \hfill\egroup\egroup\begingroup\CT@setup \CT@row@color \CT@cell@color \CT@do@color \endgroup\@tempdima \ht\z@ \advance\@tempdima \minrowclearance\vrule\@height \@tempdima \@width \z@ \unhbox\z@ \hskip\col@sep {\vrule\@width \arrayrulewidth} \TPDF@settabcol@prop {0}{9}{>} & \hskip\col@sep \TPDF@settabcol@prop {0}{0}{c}} \setbox\z@ \hbox\bgroup\bgroup \CT@everycr{} \hskip\z@ plus.5fill \relax\kern\z@ \d@llarbegin \advance\TPDF@thiscolcount \@ne \itshape\ignorespaces \@sharp \unskip\relax\d@llarend \do@row@strut \hskip\z@ plus.5fill\relax\egroup \egroup \begingroup\CT@setup \CT@row@color \CT@cell@color \CT@do@color \endgroup\@tempdima \ht\z@ \advance\@tempdima \minrowclearance\vrule\@height \@tempdima \@width \z@ \unhbox\z@ \hskip\col@sep {\@width \arrayrulewidth}\tabskip\z@ \cr

The macro \TPDF@settabcol@prop here records the cell's text-alignment, to be passed to  $HTML$  as an attribute via CSS rules. When a  $\langle \text{cols} \rangle$  entry represents vertical alignment, or some semantic information, then this can be handled also.

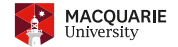

 $\Delta$ <sup>x</sup> usual \tabular is replaced with \TPDF@tabular which, after reading the  $\langle \cos \rangle$ , does many tagging-related tasks including making  $\&$  into an 'active' character.

A macro \TPDF@starttable is inserted immediately before the user data being read from the file-source. This initiates a 'look-ahead' to see what is coming next;

e.g., \toprule or \hline, \multicolumn or \multirow, a blank cell or content for a normal cell; taking appropriate actions for each.

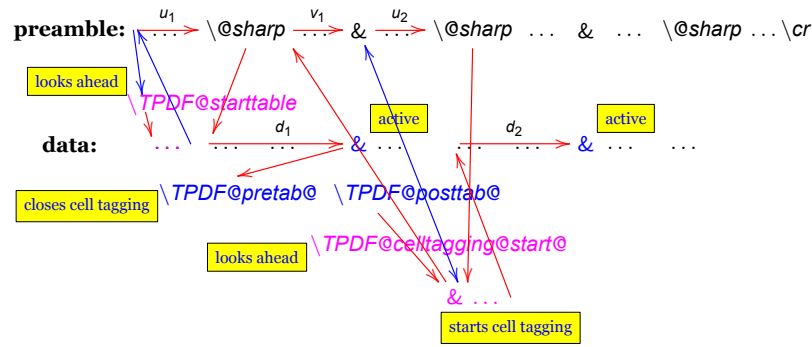

Further cells are tagged, using the active  $\&$ . When a row is done, its tagging is closed; there is a 'look ahead' to commence tagging the next row's cells, following any \hrule, \midrule, etc.